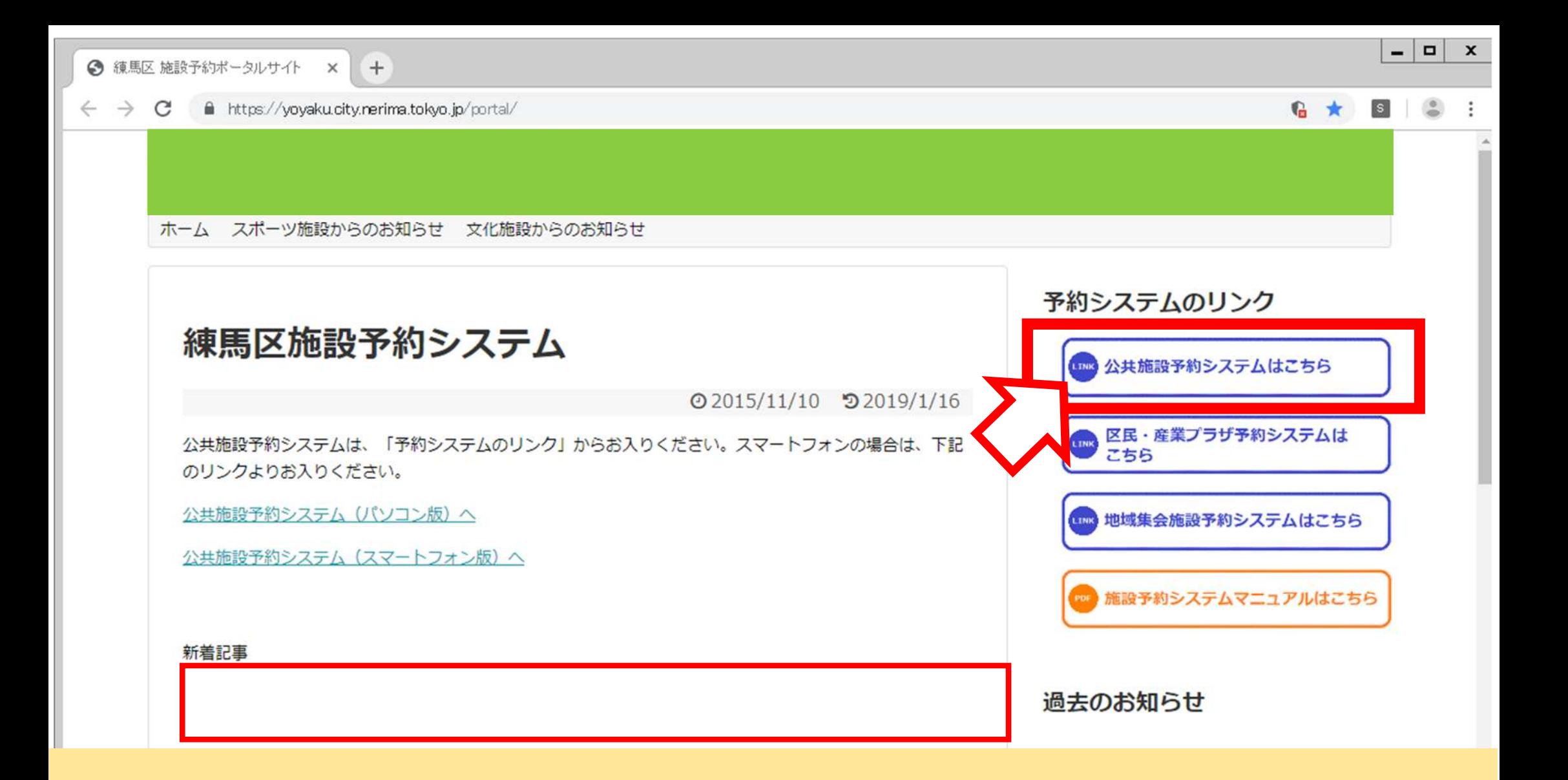

<https://yoyaku.city.nerima.tokyo.jp/portal>

[https://yoyaku-m.city.nerima.tokyo.jp/stagia/reserve/gmp\\_init](https://yoyaku-m.city.nerima.tokyo.jp/stagia/reserve/gmp_init)

[master@yoyaku.city.nerima.tokyo.jp](mailto:master@yoyaku.city.nerima.tokyo.jp)